#### МИНИСТЕРСТВО НАУКИ И ВЫСШЕГО ОБРАЗОВАНИЯ РОССИЙСКОЙ ФЕДЕРАЦИИ

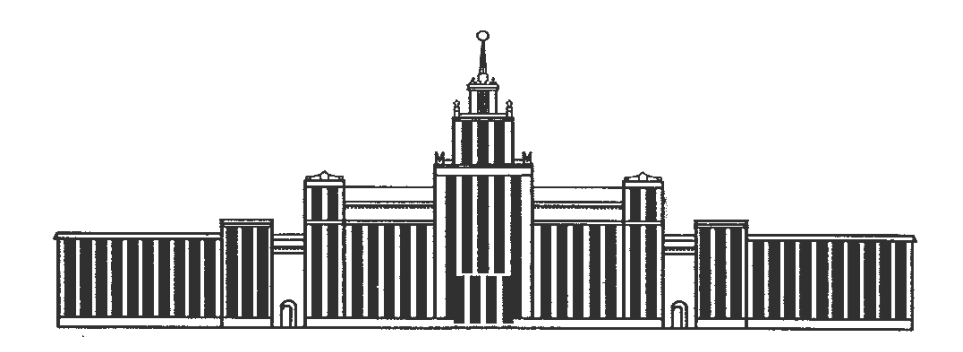

## ЮЖНО-УРАЛЬСКИЙ ГОСУДАРСТВЕННЫЙ УНИВЕРСИТЕТ

658

Э40

#### **ЭКОНОМИКА И УПРАВЛЕНИЕ НА ПРЕДПРИЯТИИ. СЕТЕВЫЕ МЕТОДЫ ПЛАНИРОВАНИЯ И УПРАВЛЕНИЯ ПРЕДПРИЯТИЕМ**

Методические указания для подготовки к практическим занятиям

**Челябинск 2023**

Министерство науки и высшего образования Российской Федерации Южно-Уральский государственный университет (НИУ) Высшая школа экономики и управления Кафедра «Экономика промышленности и управление проектами»

658 Э40

# **ЭКОНОМИКА И УПРАВЛЕНИЕ НА ПРЕДПРИЯТИИ. СЕТЕВЫЕ МЕТОДЫ ПЛАНИРОВАНИЯ И УПРАВЛЕНИЯ ПРЕДПРИЯТИЕМ**

Методические указания для подготовки к практическим занятиям

Челябинск Издательский центр ЮУрГУ 2023

*Одобрено учебно-методической комиссией Высшей школы экономики и управления* 

*Рецензент И.А. Соловьева*

*Авторский коллектив: Н.С. Дзензелюк, Л.А. Баев, Н.В. Правдина, С.Ю. Лелекова*

**Экономика и управление на предприятии. Сетевые методы планирования и управления предприятием:** методические указания для подготовки к практическим занятиям/ сост.: Н.С. Дзензелюк, Л.А. Баев, Н.В. Правдина, С.Ю. Лелекова — Челябинск: Издательский центр ЮУрГУ, 2023. — 35 с. Э40

> Методические указания предназначены для выполнения комплексной задачи в рамках практических занятий для студентов технических направлений и специальностей по дисциплинам: Экономика предприятия (организаций), Экономика и управление на предприятии, Организация и планирование производства, и студентов направлений Экономика и Менеджмент.

> Предусмотрены построение индивидуального сетевого графика, расчет временных и стоимостных параметров, оптимизация и построения графиков выравнивания потребления ресурсов.

> > УДК 005(075.8) + 658.1(075.8)

© Издательский центр ЮУрГУ, 2023

## **ОГЛАВЛЕНИЕ**

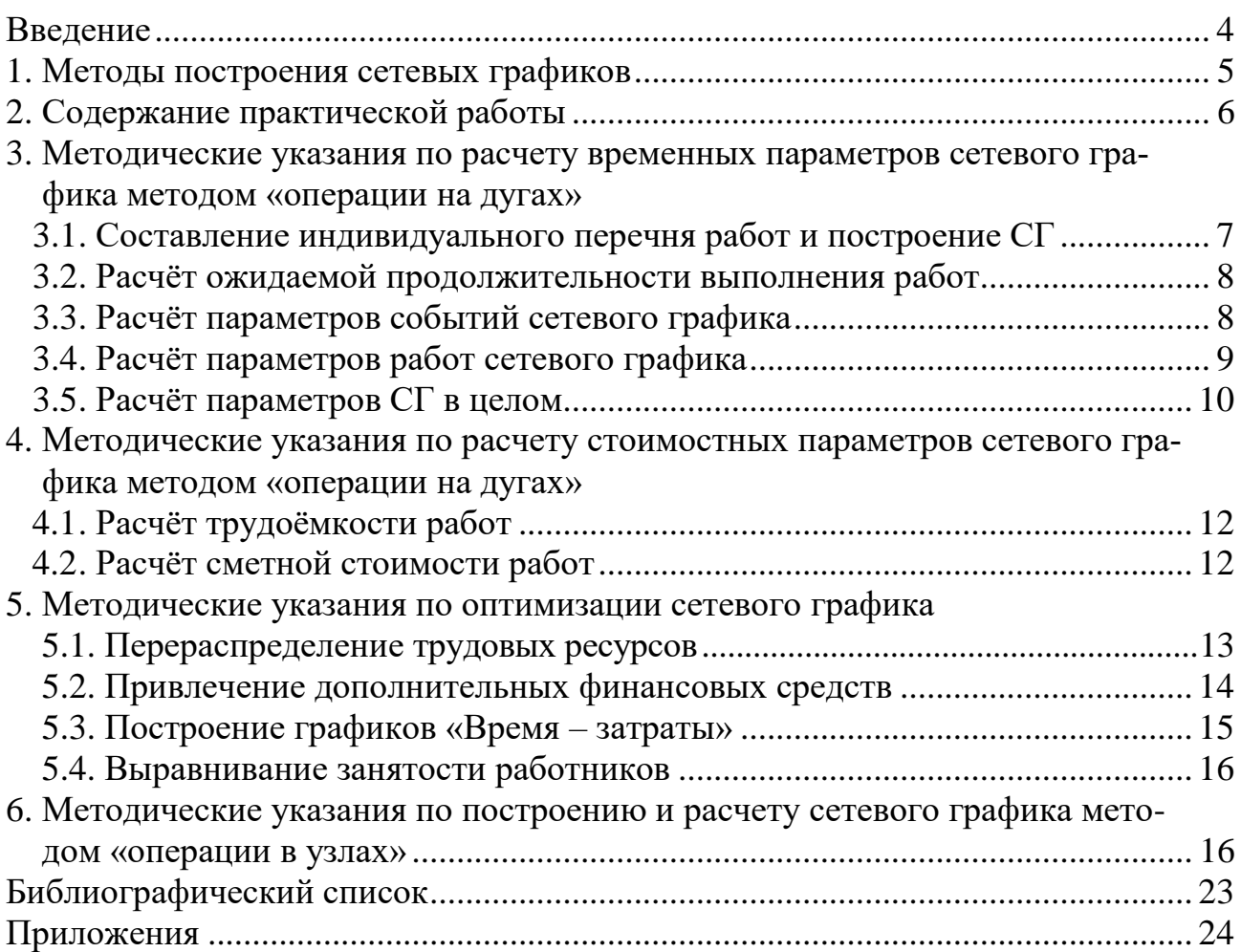

#### **ВВЕДЕНИЕ**

Сетевое планирование - метод управления, основанный на использовании математического аппарата теории графов и системного подхода для отображения и алгоритмизации комплексов взаимосвязанных работ, действий или мероприятий для достижения поставленной цели.

В 1957 г. компанией «Дюпон де Немур» на строительстве завода химического волокна опробован метод критического пути (Critical Path Method), авторами которого стали Д. Келли, М. Уолтер, Д. Малькольм. В 1957 - 1958 гг. разработана система сетевого планирования ( $PERT - Program Evolution$  and  $Review$ Technique) для реализации Военно-морским ведомством США программы «Поларис». Оба метода, разработанные практически одновременно, легли в основу сетевого планирования в его современной интерпретации. В России метод сетевого планирования применяется с 1962 г.

Методы сетевого проектирования и управления, широко и успешно применяются для оптимизации планирования и управления сложными разветвлёнными комплексами работ, требующими участия большого числа исполнителей и затрат ограниченных ресурсов.

Выполнение комплексной задачи способствует углублённому усвоению раздела технической подготовки производства, изучаемого в курсе «Организация и планирование производства», познакомит студентов с реальным процессом конструирования объекта. Студентов направлений Экономика и Менеджмент познакомит с сетевыми методами, широко применяемыми в профессиональном программном обеспечении, предназначенном для планирования проектов и отслеживания хода их реализации. Студентам, изучающим дисциплину Экономика и управление на предприятии, Экономика предприятия (организаций) сетевые методы позволят познакомиться с методом управления, основанном на использовании математического аппарата теории графов и системного подхода для отображения и алгоритмизации комплексов взаимосвязанных работ, действий или мероприятий для достижения поставленной цели.

## 1. МЕТОДЫ ПОСТРОЕНИЯ СЕТЕВЫХ ГРАФИКОВ

Главная цель сетевого планирования заключается в том, чтобы сократить до минимума продолжительность работ (проекта). Задачи метода сетевого планирования состоят в поиске максимального срока реализации работ (проекта), оценке резервов времени и сокращении срока работ (проекта) путем перераспределения или привлечения дополнительных ресурсов.

Сетевой график представляет собой ациклический топологически отсортированный ориентированный граф с одним источником и одним стоком.

Основные элементы сетевых графиков:

- работа - производственный процесс;

- событие - по отношению к отдельно взятой работе может быть начальным и конечным, по отношению к СГ в целом - исходным, промежуточным и завершающим;

- ожидание – работа, не требующая затрат ресурсов кроме времени;

– зависимость (фиктивная, мнимая работа) – работа, не требующая затрат ресурсов, продолжительность равна 0;

- путь – непрерывная последовательность работ от исходного до завершающего события сетевого графика;

- критический путь – путь с наибольшей продолжительностью по времени (резервы равны нулю).

Различают два метода построения сетевых графиков: метод «операции в узлах» (Precedence Diagramming Method (PDM)) и метод «операции на дугах» (Arrow Diagramming Method (ADM)).

Метод «операции в узлах» (Precedence diagramming method - метод предшествования, метод «вершины-работы») – метод составления сетевых диаграмм, в которых плановые операции представляются прямоугольниками (или узлами). Плановые операции графически связаны одной или несколькими логическими взаимосвязями, которые показывают последовательность выполнения операций  $(pnc.1)$ .

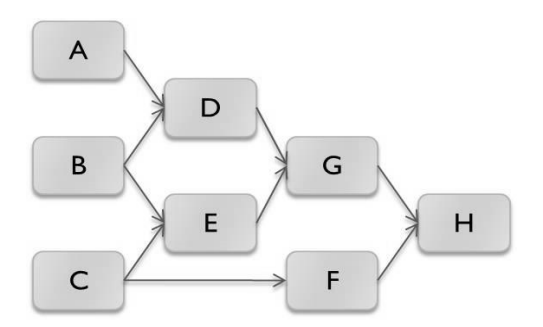

Рис.1. Метод «операции в узлах» (Precedence Diagramming Method)

**Метод «операции на дугах»** (Arrow diagramming method – метод стрелочных диаграмм, метод «вершины-события») - метод построения сетевой диаграммы расписания, когда плановые операции отображаются на стрелках (рис. 2). Начало стрелки соответствует старту плановой операции, а конец - завершению (длина стрелки не отображает ожидаемую длительность плановой операции). Операции соединяются в точках, называемых узлами (обычно отображаются кружочками), для иллюстрации порядка, в котором операции могут исполняться.

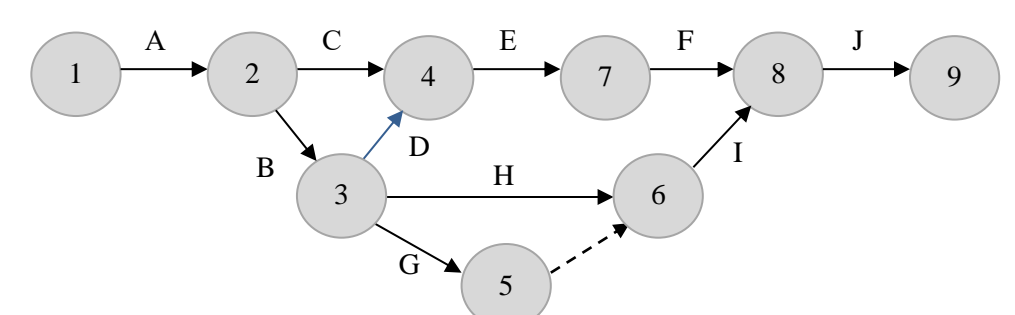

Рис. 2. Метод «операции на дугах» (Arrow Diagramming Method)

# 2. СОДЕРЖАНИЕ ПРАКТИЧЕСКОЙ РАБОТЫ

2.1. Ознакомиться с настоящими методическими указаниями по выполнению практической работы (разделы 2, 3, 4), рассчитать, и представить в виде таблицы конкретные исходные данные индивидуального задания (приложения 1, 2, 3, 4, 5, 6). Исправить ошибки в приведенном на рисунке 3 сетевом графике и дополнить его необходимыми связями.

2.2. По заданному составу комплекса работ аккуратно построить исходный сетевой график (СГ) вручную, либо используя КОМПАС-график.

2.3. Определить ожидаемую продолжительность выполнения каждой работы, ее среднеквадратическое отклонение и дисперсию.

2.4. Рассчитать параметры событий исходного СГ.

2.5. Вычислить параметры работ исходного СГ.

2.6. Рассчитать параметры СГ в целом.

2.7. Определить трудоёмкость и затраты на проведение работ в исходном СГ.

2.8. Используя данные п. 2.7 произвести оптимизацию СГ до получения минимума продолжительности критического пути, сокращая продолжительность работ путём перераспределения части ресурсов резервной зоны на работы критической зоны СГ.

2.9. Построить графики «Время-затраты» для работ СГ, лежащих на критическом пути.

2.10. Используя данные п. 2.9 произвести оптимизацию СГ, сократив продолжительность комплекса работ до заданного срока путем минимального привлечения дополнительных ресурсов

2.11. Рассчитать параметры оптимизированного СГ по аналогии с п. 2.3 – 2.7 и сравнить их с исходными. Построить оптимизированный СГ.

2.12. Вычертить на миллиметровой бумаге (либо используя КОМПАС-график) в масштабе план-карту распределения трудовых ресурсов для оптимизированного сетевого графика и произвести выравнивание потребности в трудовых ресурсах во времени.

## 3. МЕТОДИЧЕСКИЕ УКАЗАНИЯ ПО РАСЧЁТУ ВРЕМЕННЫХ ПАРАМЕТРОВ СГ МЕТОДОМ «ОПЕРАЦИИ НА ДУГАХ»

#### $3.1.$ Составление индивидуального перечня работ и построение СГ

Комплекс работ СГ включает 2 перечня работ: обязательный (приложение 1) и часть работ из дополнительного (приложение 2), отбираемую в индивидуальный перечень в соответствии с указаниями приложения 5.

Заданный комплекс работ упорядочивается в их логической последовательности с выделением отдельных групп работ, которые могут и должны выполняться параллельно. Для таких групп работ могут составляться частные СГ, которые затем сшиваются в один сводный СГ. Для каждой работы следует проверить возможность переноса её начала ближе к исходному, а конца – ближе к завершающему событиям СГ и при наличии такой возможности перестроить СГ.

При построении СГ рассматривать параллельно два варианта: модернизацию прототипа и разработку нового прибора, затем сравнить их и выбрать оптимальный.

В окончательном варианте исходного СГ не должно быть висящих и тупиковых событий (кроме одного исходного и одного завершающего), замкнутых циклов, работ с одинаковыми кодами (ј, ј). Коэффициент сложности СГ (см. п. 2.5) должен быть не меньше 1,3.

Размеры кружков, изображающих события, должны быть одинаковыми и достаточными для размещения в них номера события *i*, раннего Трі и позднего Tni сроков его завершения и резерва времени события Ri (рис.3). Исходное событие должно быть самым левым в СГ, завершающее - самым правым, и располагать их следует на одной горизонтали. Весь СГ должен располагаться на стольких горизонталях, сколько в нём содержится параллельных путей.

Длина стрелок, изображающих работы, должна быть не меньше диаметра кружков. Величина ожидаемой продолжительности работы надписывается над

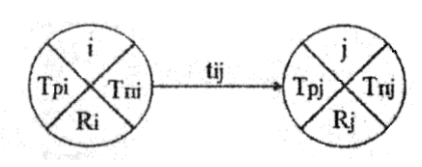

Рис. 3. Изображение событий и работ СГ

стрелкой в её середине. Стрелки необходимо проводить прямолинейно, без пересечений, через центры кружков, только слева направо с преимущественными углами наклона к горизонтали  $0^\circ$ ,  $\pm 15^\circ$ ,  $\pm 30^{\circ}, \pm 45^{\circ}, \pm 60^{\circ}, \pm 75^{\circ}$ . Расстояние между стрелкой и кружком, мимо которого она проводится, должно быть не меньше половины диаметра

#### кружка.

Нумерация событий ведётся по возрастанию номера слева направо и сверху вниз; исходное событие имеет нулевой номер, а завершающее - наибольший. Код работы составляется из номеров начального и конечного событий этой работы, отделяемых запятой (i, j), причём для всех работ номер начального события і должен быть меньше номера конечного события і.

Исходные данные (после построения СГ) сводятся в таблице 1. Работы должны быть упорядочены по возрастанию их кодов.

Таблица 1

| работы<br>Код | Наименование<br>работы | Продолжи-      |      |      | Исполнители, |      |      |                                 |                                 |  |
|---------------|------------------------|----------------|------|------|--------------|------|------|---------------------------------|---------------------------------|--|
|               |                        | тельность, дн. |      |      | чел.         |      |      | Средне-квад-                    |                                 |  |
|               |                        | MH.            | Makc | ожид | pyk.         | ИНЖ. | лаб. | ратическое от-<br>клонение, дн. | Дисперсия,<br>$\overline{A}H^2$ |  |
|               |                        |                |      |      |              | −    |      |                                 |                                 |  |

Перечень, параметры и вероятностные характеристики работ СГ

В зависимости от содержания и сложности каждой работы численность исполнителей принимать от одного до четырёх человек.

### **3.2. Расчёт ожидаемой продолжительности выполнения работ**

Ожидаемая продолжительность работы tij в СГ рассчитывается по принятой двухоценочной методике, исходя из минимальной tij мин и максимальной tij макс оценок продолжительности, задаваемых ответственным исполнителем каждой работы. При этом предполагается, что минимальная оценка соответствует наиболее благоприятным условиям работы, а максимальная – наиболее неблагоприятным.

Ожидаемая продолжительность каждой работы определяется по формуле:

$$
tij \, \text{ok} = 0.6 \, tij \, \text{mm} + 0.4 \, tij \, \text{mac}.\tag{1}
$$

Среднеквадратическое отклонение δij продолжительности в двухоценочной методике рассчитывается по формуле:

$$
\delta_{ij} = 0,2 \text{ (tij } \text{make} - t \text{ij } \text{mm}). \tag{2}
$$

Дисперсия определяется по формуле:

$$
Dij = 0,04 \text{ (tij } \text{make} - \text{tij } \text{mm })^2. \tag{3}
$$

Рассчитанные значения заносятся в таблицу 1 по возрастанию кодов работ.

### **3.3. Расчёт параметров событий сетевого графика**

Ранний срок свершения исходного (нулевого) события СГ принимается равным нулю. Ранний срок свершения данного промежуточного события рассчитывается путём сравнения сумм, состоящих из раннего срока свершения события, непосредственно предшествующего данному и длительности работы. Так как данное событие не может свершиться, пока не закончится последняя из непосредственно предшествующих ему работ, очевидно, что в качестве раннего срока свершения события принимается максимальная из сравниваемых сумм.

Рассчитанный таким способом ранний срок свершения завершающего события всего CГ принимается в качестве его же позднего срока свершения. Это означает, что завершающее событие СГ никаким резервом времени не располагает.

Поздний срок свершения данного промежуточного события определяется при просмотре СГ в обратном направлении. Для этого сопоставляются разности между поздним сроком свершения события, непосредственно следующего за данным, и продолжительности работы, соединяющей соответствующее событие с данным. Так как ни одна из непосредственно следующих за данным событием работ не может начаться, пока не свершится само данное событие, очевидно, его поздний срок свершения равен минимуму из подсчитанных разностей.

Правильность расчёта поздних сроков свершения событий СГ подтверждается получением нулевого позднего срока свершения исходного события.

Резерв времени образуется у тех событий, для которых поздний срок свершения больше раннего, и он равен их разности. Если же эти сроки равны, событие резервом времени не располагает и, следовательно, лежит на критическом пути.

Результаты расчёта сводятся в таблице 2 и изображаются на СГ.

Таблица 2

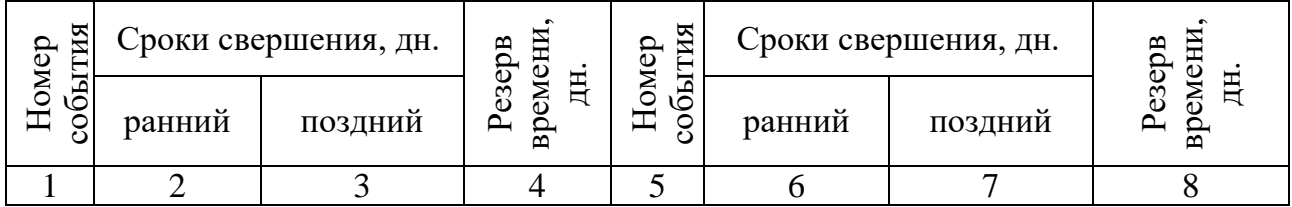

#### Параметры событий сетевого графика

#### **3.4. Расчёт параметров работ сетевого графика**

Ранний срок начала работы Tpнij совпадает с ранним сроком свершения её начального события.

Поздний срок начала работы Тпнij можно получить, если из позднего срока свершения её конечного события вычесть её ожидаемую продолжительность.

Ранний срок окончания работы Tpоij образуется прибавлением её продолжительности к раннему сроку свершения её начального события.

Поздний срок окончания работы Тпoij совпадает с поздним сроком свершения её конечного события.

Для всех работ критического пути, как не имеющих резервов времени, ранний срок начала совпадает с поздним сроком начала, а ранний срок окончания – с поздним сроком окончания.

Работы, не лежащие на критическом пути, обладают резервами времени.

Полный резерв времени работы Rпij образуется вычитанием из позднего срока свершения её конечного события раннего срока свершения её начального события и её ожидаемой продолжительности.

Частный резерв времени первого рода  $R^1$ пij равен разности поздних сроков свершения её конечного и начального событий за вычетом её ожидаемой продолжительности.

Частный резерв времени второго рода  $R^2$ пij равен разности ранних сроков

свершения её конечного и начального событий за вычетом её ожидаемой продолжительности.

Свободный (независимый) резерв времени работы Rcij образуется вычитанием из раннего срока свершения её конечного события позднего срока свершения её начального события и её ожидаемой продолжительности. Свободный резерв времени может быть отрицательным.

Правильность расчётов резервов времени работы можно проверить по следующим соотношениям:

1) сумма полного и свободного резерва работы равна сумме двух частных её резервов;

2) поздний и ранний сроки начала работы, а также поздний и ранний сроки её окончания всегда отличаются на величину её полного резерва.

Для работ, лежащих на критическом пути никаких резервов времени нет и, следовательно, коэффициент напряжённости Kнij таких работ равен единице. Если работа не лежит на критическом пути, она располагает резервами времени и её коэффициент напряжённости меньше единицы. Его величина подсчитывается как отношение суммы продолжительностей отрезков максимального пути, проходящего через данную работу, не совпадающих с критическим путём tмакс ij к сумме продолжительностей отрезков критического пути, не совпадающих с максимальным путём, проходящим через эту работу tкрij.

В зависимости от коэффициента напряжённости все работы попадают в одну из трёх зон напряжённости:

- 1) критическую, kнi $j > 0.8$ ;
- 2) промежуточную,  $0,5 \leq k$ ніј $\leq 0,8$ ;
- 3) резервную,  $k$ ніј  $\leq 0.5$ .

Результаты расчётов сводятся в таблице 3.

Таблица 3

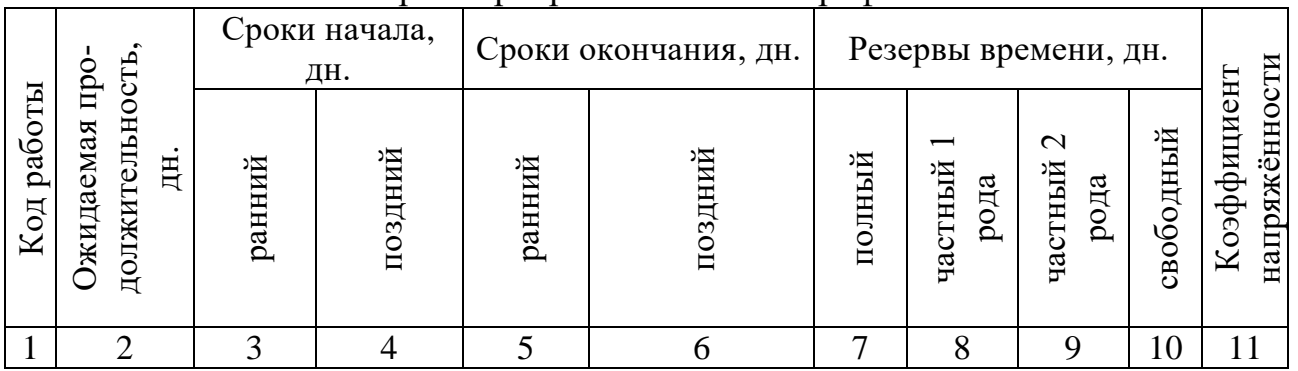

Параметры работ сетевого графика

#### **3.5. Расчёт параметров СГ в целом**

В этом разделе рассчитываются следующие параметры СГ.

Количество событий n<sub>c</sub> в СГ, включая исходное.

Количество работ n<sub>p</sub> в СГ, включая ожидания и фиктивные работы (логические связи).

Коэффициент сложности  $k_c$  CГ, равный отношению количества работ к количеству событий в СГ. В сложных СГ  $k_c > 1.5$ .

Критический путь L<sub>кр</sub> в СГ проходит через события и работы, не обладающие резервами времени, и имеет, следовательно, максимальную продолжительность tкр, равную сроку свершения завершающего события.

Продолжительность критического пути соответствует математическому ожиданию срока свершения завершающего события, равного сумме ожидаемых продолжительностей работ, составляющих критический путь. Дисперсия срока наступления завершающего события определяется в соответствии с центральной предельной теоремой теории вероятностей как сумма дисперсии работ критического пути, а вероятность свершения завершающего события в срок, равный продолжительности критического пути, равна  $p(\text{t}_{CB} \leq \text{t}_{kp}) = 0.5$ . Если директивный срок Тд установлен меньше продолжительности критического пути, вероятность свершения события к директивному сроку меньше 0,5 и может быть рассчитана с помощью функции распределения нормального отклонения (нормированная функция Лапласа)  $\Phi(n)+0.5$ , приводимой в справочниках по вероятностным методам. Нормальное отклонение «и» равно разности между директивным сроком и продолжительностью критического пути (с учётом знака), отнесённой к среднеквадратическому отклонению продолжительности критического пути.

Если вероятность свершения завершающего события меньше 0,35, считается, что опасность нарушения директивного срока настолько велика, что необходимо повторное планирование с перераспределением или дополнительным привлечением ресурсов на работы критического пути. Если эта вероятность больше 0,65 (что имеет место при директивном сроке, превышающим продолжительность критического пути), целесообразно перепланировать весь СГ, так как на всех работах, включая критические, имеются избыточные ресурсы. В задаче требуется определить вероятности свершения завершающего события в сроки, указанные в таблице 4, и построить график вероятности в зависимости от отношения директивного срока к критическому.

Среднеквадратическое отклонение продолжительности критического пути определяется по формуле:

$$
\delta_{\text{KP}} = \sqrt{\mu_{\text{trap}}},\tag{4}
$$

где Диер - дисперсия срока наступления завершающего события, равная сумме дисперсий работ критического пути.

Таблина 4

Вероятности свершения завершающего события в директивный срок (К - номер фамилии стулента в журнале)

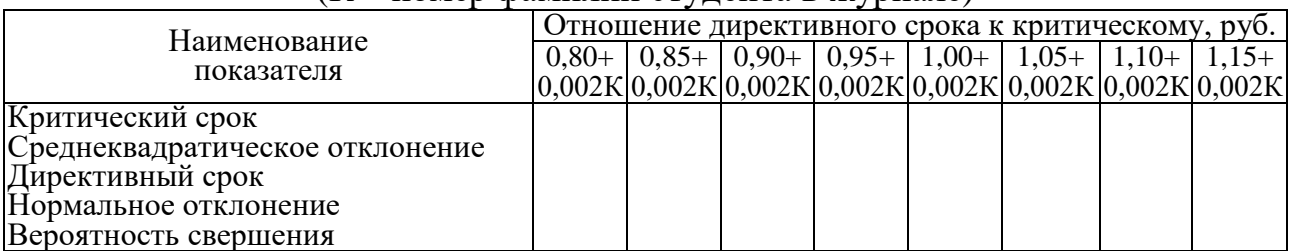

## **4. МЕТОДИЧЕСКИЕ УКАЗАНИЯ ПО РАСЧЁТУ СТОИМОСТНЫХ ПАРАМЕТРОВ СЕТЕВОГО ГРАФИКА МЕТОДОМ «ОПЕРАЦИИ НА ДУГАХ»**

#### **4.1. Расчёт трудоёмкости работ**

Для упрощения расчётов трудоёмкости работы Tij удобно ввести понятие приведённой к ИНЖ-численности работающих Чij. Для расчёта приведённой ИНЖ-численности необходимо вначале рассчитать коэффициент перерасчёта Кк численности работающих k-й категории в ИНЖ-численность, равный отношению средней заработной платы работающих k-й катетории Зк к средней заработной плате ИНЖ Зинж. Должностные оклады персонала НИИ и КБ приведены в таблице 5.

Очевидно, для инженеров коэффициент перерасчёта kинж = 1, для руководителей он будет больше 1, а для лаборантов – меньше 1.

Найдя приведённую численность работы Чij, определяем приведённую к ИНЖ-дням трудоёмкость работы Tij умножением приведённой численности на ожидаемую продолжительность tij.

Таблица 5

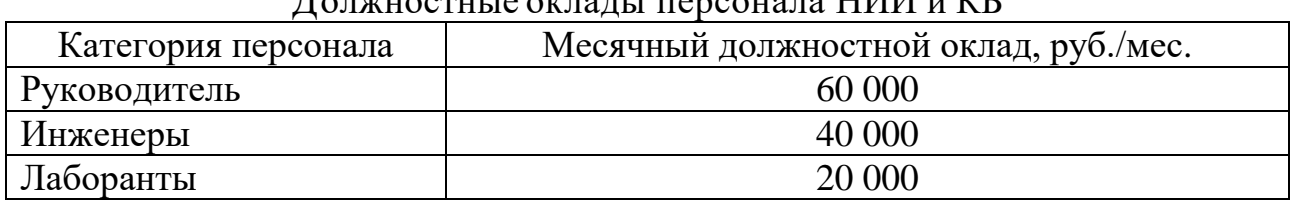

Должностные оклады персонала НИИ и КБ

### **4.2. Расчёт сметной стоимости работ**

Сметную стоимость работы можно упрощённо подсчитать, зная её приведённую трудоёмкость в ИНЖ-днях и среднюю стоимость одного ИНЖ-дня, Сдн. Последняя складывается из затрат, представленных в укрупнённом виде в таблице 6.

Среднедневная заработная плата одного инженера рассчитывается делением среднемесячной заработной платы одного инженера (основной и дополнительной) на среднее число рабочих дней в месяце, установленное в законодательном порядке. Остальные статьи затрат рассчитываются no соотношениям, приведённым в таблице 6. Результаты расчётов вносятся в таблице 7.

Таблица 6

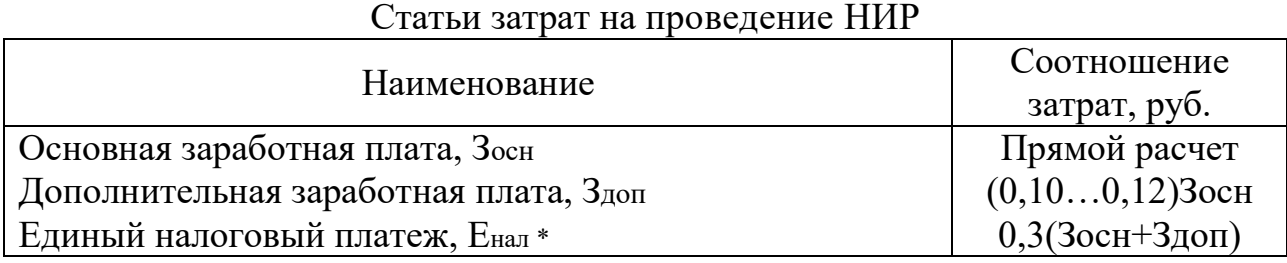

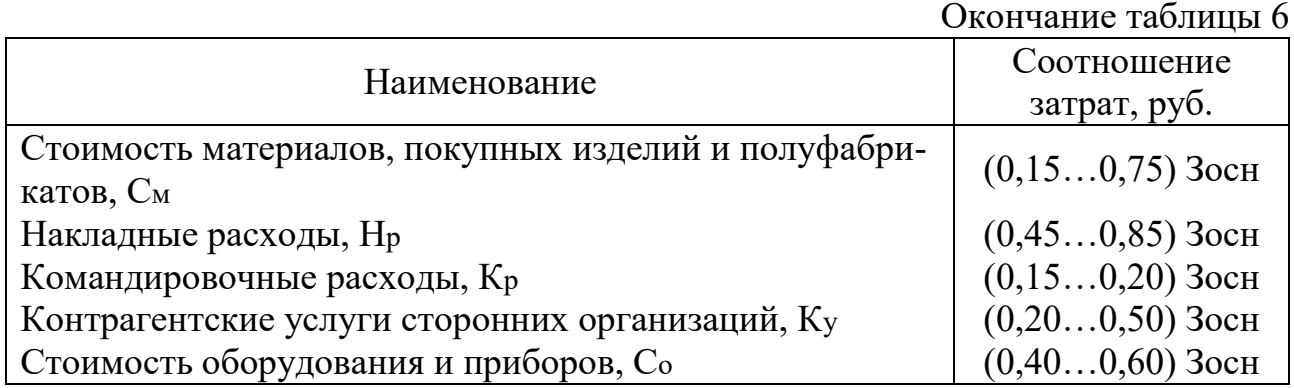

\* Наименование и сумму страховых взносов необходимо уточнять в соответствии с действующим законодательством.

Таблица 7

Трудоёмкость и сметная стоимость работ сетевого графика

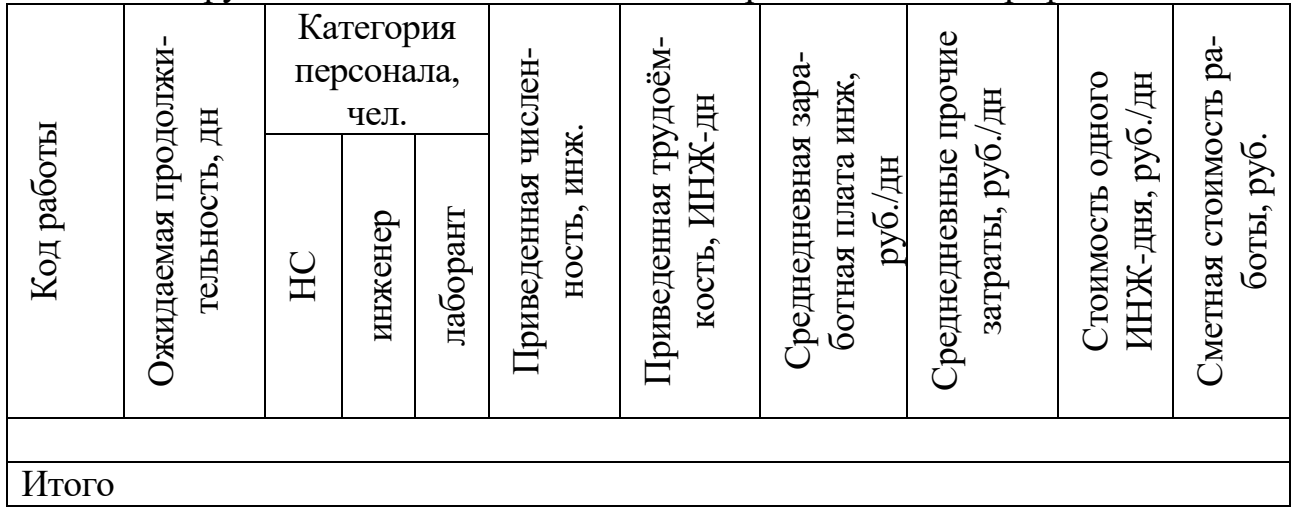

## **5. МЕТОДИЧЕСКИЕ УКАЗАНИЯ ПО ОПТИМИЗАЦИИ СЕТЕВОГО ГРАФИКА МЕТОДОМ «ОПЕРАЦИИ НА ДУГАХ»**

### **5.1. Перераспределение трудовых ресурсов**

Цель 1-й оптимизации – сократить продолжительность критического пути на 10%.

Задача оптимизации – путем перераспределения трудовых ресурсов из резервной зоны в критическую добиться минимизации продолжительности по времени выполнения всего комплекса работ.

Оптимизация СГ состоит в перераспределении трудовых ресурсов из резервной и частично промежуточной зон в критическую с целью выравнивания коэффициентов напряжённости всех работ.

Ограничения по оптимизации:

- 1. По результатам проведения 1-й оптимизации не должен появиться новый критический путь.
- 2. В оптимизации участвуют работы с минимальным коэффициентом напряженности.
- 3. Переброска ресурсов возможна только между работами, у которых время их выполнения полностью или в большей своей части перекрывается.
- 4. Из-за ограниченности фронта работ численность исполнителей по отдельно взятой работе не должна возрастать или уменьшаться более чем в 1,5...2 раза.
- 5. Переход от изменённой ИНЖ-численности к численности сотрудников по категориям необходимо осуществлять так, чтобы структура численности оставалась неизменной.

Упрощённо новую продолжительность работы можно посчитать, используя п. 3.1. Для этого будем считать, что перераспределение трудовых ресурсов осуществляется в приведённой ИНЖ-численности, а приведённая ИНЖ-трудоёмкость работы при изменении численности не меняется. Тогда новую продолжительность работы легко подсчитать делением её приведённой ИНЖ-трудоёмкости на изменённую ИНЖ-численность.

Результаты перераспределения ресурсов следует оформить в виде таблице 7.1 приложения 7.

### 5.2. Привлечение дополнительных финансовых средств

Цель 2-й оптимизации - сократить продолжительность критического пути на 10 %.

Задача оптимизации – путем привлечения дополнительных финансовых ресурсов на работы критического пути добиться минимизации продолжительности по времени всего комплекса работ.

Ограничения по оптимизации:

1. По результатам проведения 2-й оптимизации не должен появиться новый критический путь.

2. Минимизация финансовых затрат на 2-ю оптимизацию.

3. Работу можно сократить либо до своего минимально - возможного значения, либо до промежуточного, при котором в сетевом графике параллельно данной работе не появляется ещё одна ветвь критического пути.

Ход оптимизации: выбирается работа критического пути, у которой коэффициент роста затрат минимален и производится ее сокращение, исходя из условий п.п. 4.2. Для расчета коэффициента роста затрат используются данные из п. 4.3.

Можно принять правило, что претендентами на сокращение продолжительностей являются:

1) одиночные работы, если параллельно им не проходят другие критические пути в ходе самого сокращения;

2) две и большее число работ одновременно, лежащие на параллельных ветвях критических путей, существующих до начала сокращения продолжительностей работ или появляющихся в ходе такого сокращения. В этом случае претендентов на сокращение продолжительности подбирают по минимуму коэффициентов роста затрат одиночных работ и сумм коэффициентов роста затрат работ, лежащих на параллельных ветвях критических путей.

После достижения заданного срока подсчитывается потребовавшаяся для этого сумма дополнительных средств.

Результаты привлечения средств следует оформить в виде табл. 7.2. приложения 7.

#### $5.3.$ Построение графиков «Время - затраты»

Сокращение продолжительности работы требует привлечения на неё дополнительных ресурсов. В общем случае зависимость между продолжительностью работы tij и затратами Сіј на её выполнение нелинейная (кривая 1 на рис. 4), которую для упрощения расчётов аппроксимируют прямой линией (кривая 2 на рис. 4).

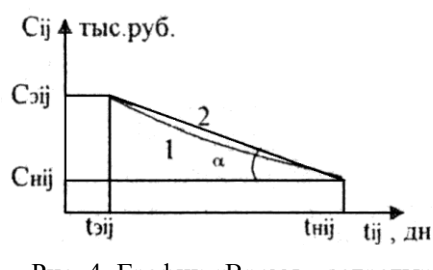

Рис. 4. График «Время - затраты»

Для каждой работы должны быть определены следующие параметры:

1) нормальная продолжительность работы tніј, обычно совпадающая с её ожидаемой продолжительностью;

2) соответствующие нормальной продолжительности минимальные затраты Сніј; 3) минимально-возможная продолжительность работы tэij в случае её выполнения в экстренном порядке;

4) соответствующие минимально-возможной продолжительности работы максимальные затраты Сэіј.

Тангенс угла наклона tg α линейной функции затрат (рис. 4) называется коэффициентом роста затрат Sij. Для аппроксимированного графика его величина определяется отношением величины прироста затрат Сэіј - Сніј к величине сокращения продолжительности tніј - tэіј.

Если теперь необходимо подсчитать прирост затрат для заданного сокращения продолжительности, достаточно величину последнего умножить на коэффициент роста затрат.

Графики «Время – затраты» необходимо построить только для работ критического пути СГ, частично оптимизированного после выполнения п. 2.8.

Продолжительность для экстренного режима выполнения работ принимать по формуле:

$$
t\mathfrak{z}\mathfrak{z}\mathfrak{j} = \mathfrak{t}\mathfrak{m}\mathfrak{j}\;\beta,\tag{5}
$$

где  $\beta = 0.35...0.55$  (с точностью 0.01, не повторяясь более чем у двух работ).

Максимальные затраты принимать по формуле:

$$
C_{\text{aij}} = \gamma \ C_{\text{Hij}},\tag{6}
$$

где  $\gamma = 1,75...2,50$  (с точностью 0,05; не повторяясь более чем у двух работ).

#### **5.4. Выравнивание занятости работников**

Занятость работников различной категории оказывается неравномерной в ходе выполнения комплекса работ. Это приводит к завышению потребности в них с одновременным снижением среднего уровня занятости и, как следствие, к перерасходу заработной платы. Ставится задача оптимизации: какие работы и насколько сдвинуть в пределах, имеющихся у них резервов времени, чтобы, не изменяя общей продолжительности комплекса работ, обеспечить наиболее равномерную занятость работников.

Для приближенного решения этой задачи составляется карта проекта (график перераспределения ресурсов). Каждая работа вычерчивается в масштабе, причём работы критического пути вытягиваются в одну горизонтальную линию. Под стрелкой, изображающей работу, помещается в виде висящего флажка набор чисел, указывающих численность работников каждой категории, занятых выполнением данной работы. Резерв времени работы некритического пути показывается пунктирной линией. В исходной карте проекта, построенной для оптимизированного графика, все работы изображаются начинающимися в свои ранние сроки.

Под картой проекта в масштабе строятся диаграммы занятости работников соответствующих категорий, причём части графиков, изображающие занятость на работах критического пути, заштриховываются.

Перемещая те или иные резервные работы вправо по оси времени на некоторую часть или полную величину их резерва времени, следует добиться максимального сглаживания пиков численности работающих каждой категории на всех диаграммах и тем самым получить более равномерную занятость работников. Исходные диаграммы численности изображаются пунктирными, а окончательные – сплошными линиями. Окончательная карта проекта изображается аналогично исходной в том же масштабе для удобства их сопоставления под диаграммами занятости работников.

В приложении И приведён пример построения и оптимизации СГ «Стенд» используя метод «операции на дугах».

## **6. МЕТОДИЧЕСКИЕ УКАЗАНИЯ ПО РАСЧЁТУ И ПОСТРОЕНИЮ СГ МЕТОДОМ «ОПЕРАЦИИ В УЗЛАХ»**

Алгоритм построения **диаграмм предшествования** включает шаги:

- **Шаг 1**. Построение сети работ;
- **Шаг 2**. Расчет ранних моментов времени;
- **Шаг 3.** Расчет поздних моментов времени;
- **Шаг 4**. Расчет резервов времени работ;
- **Шаг 5**. Определение критического пути.

Рассмотрим построение диаграммы предшествования на примере простого проекта, включающего 6 работ (табл. 8).

Таблина 8

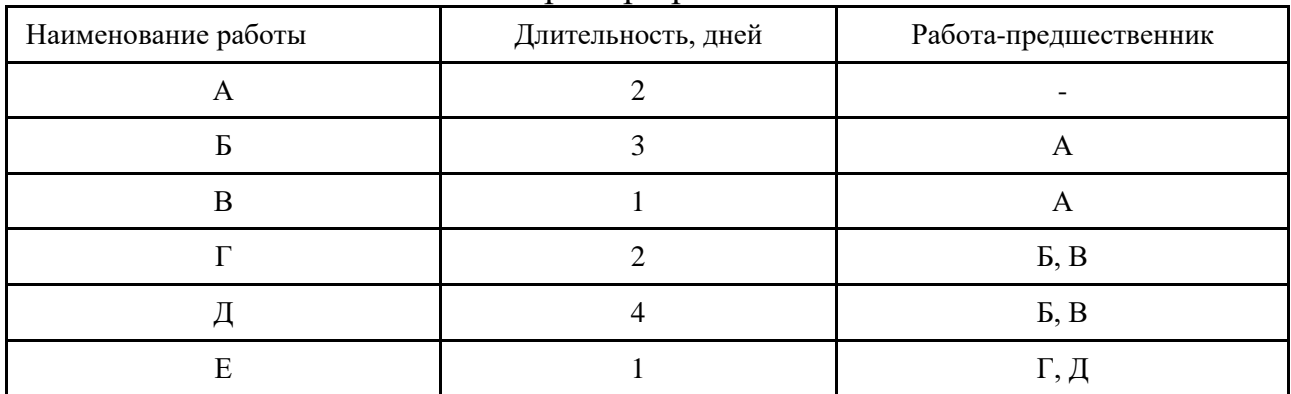

Пример проекта

Шаг 1. Построим диаграмму предшествования для данного перечня работ.

Ключевым элементом графика являются прямоугольники, символизирующие работы проекта. Существуют различные легенды по их заполнению, на рисунке 5 представлена одна из них.

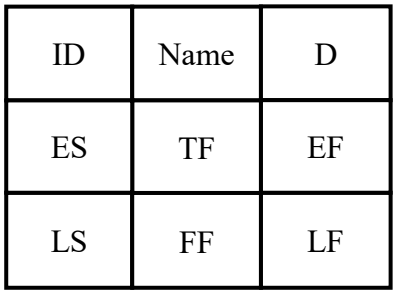

Рис. 5. Информация о работе проекте (диаграмма предшествования)

Здесь: Name - название работы;

ID - идентификатор (номер) работы;

D (Duration) – длительность работы;

ES (Early Start) – раннее начало;

EF (Early Finish) – раннее окончание;

LS (Late Start) - позднее начало;

LF (Late Finish) - позднее окончание;

TF (Total Float) – общий временной резерв;

FF (Free Float) – свободный временной резерв.

ES - Раннее начало - самое раннее из возможных сроков начала работы, равное продолжительности самого длинного пути от исходной работы до начального события данной работы.

ЕF - Раннее окончание - самое раннее из возможных сроков окончания работы, равное сумме раннего начала работы и ее продолжительности.

LS - Позднее начало - самый поздний из допустимых сроков начала работы, при котором не увеличивается общая длительность проекта.

LF - Позднее окончание - самое позднее из допустимых сроков окончания работы, при котором не увеличивается общая длительность проекта.

Различают четыре типа связей работа на диаграммах предшествования: окончание-начало, начало-начало, окончание-окончание, начало-окончание.

Окончание-начало (ОН, FS): зависимая задача (B) не может начаться, пока не завершится задача (A), от которой она зависит (рис. 6).

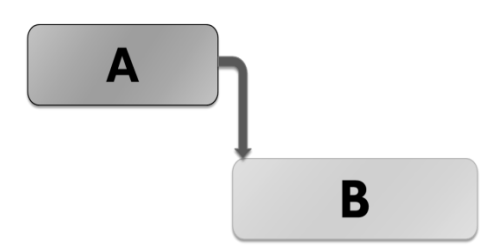

Рис. 6. Тип связи «окончание-начало»

Начало-начало (НН, SS): зависимая задача (B) не может начаться, пока не начнется задача (A), от которой она зависит (см. рис. 7). Зависимая задача может начаться в любой момент после того, как начнется задача, от которой она зависит. Тип связи не требует, чтобы обе задачи начинались одновременно.

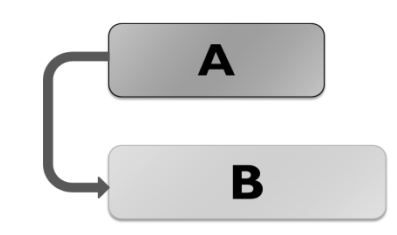

Рис. 7. Тип связи «начало-начало»

Окончание-окончание (ОО, FF): зависимая задача (B) не может завершиться, пока не завершится задача (A), от которой она зависит (рис. 8). Зависимая задача может завершиться в любое время после того, как завершится задача, от которой она зависит. Тип связи не требует, чтобы обе задачи завершались одновременно.

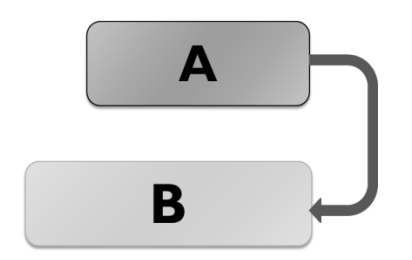

Рис.8. Тип связи «окончание-окончание»

Начало-окончание (НО, SF): зависимая задача (B) не может завершиться, пока не начнется задача (A), от которой она зависит (рис. 9). Зависимая задача может завершиться в любой момент после того, как начнется задача, от которой она зависит. Тип связи не требует, чтобы зависимая задача завершалась одновременно с началом задачи, от которой она зависит.

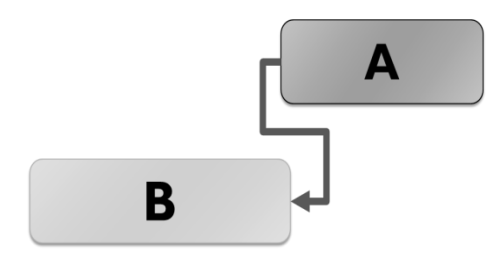

Рис. 9. Тип связи «начало-окончание»

Выполнение работ возможно как с задержкой (lag), так и с опережением (lead). Задержка (lag) представляет собой дополнение к логической взаимосвязи, определяющее задержку выполнения последующей операции. Например, при логической взаимосвязи окончание-начало с задержкой в 10 дней последующая операция может начаться не ранее, чем через 10 дней после окончания предшествующей операции (рис. 10).

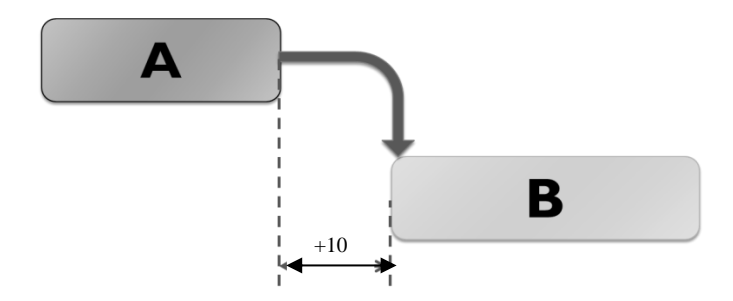

Рис.10. Задержка на 10 дней

Опережение (lead) – это дополнение к логической взаимосвязи, определяющее опережение сроков возможного исполнения последующей операции. Например, при логической взаимосвязи FS с опережением в 10 дней последующая операция может начаться за 10 дней до окончания предшествующей операции. Отрицательное значение опережения равно положительному значению задержки (рис. 11).

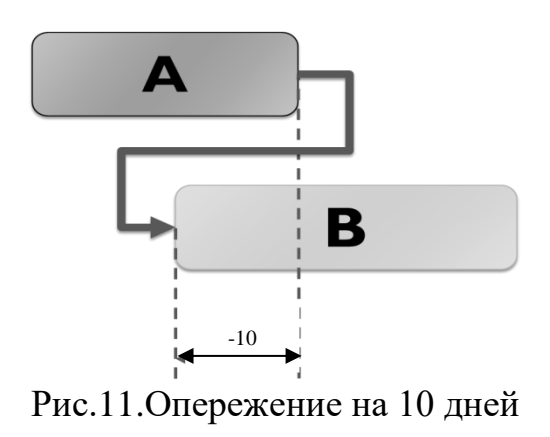

При построении диаграммы предшествования необходимо учитывать ресурсные и организационные ограничения, а также ограничения, накладываемые используемыми в проекте технологиями. После построения сети работы проекта нумеруются слева-направо и сверху-вниз; нумерация начинается с единицы;

В примере из таблицы 8 все работы связаны по типу «окончание-начало», временные задержки и опережения отсутствуют. Таким образом, сетевой график примет следующий вид (рис. 12).

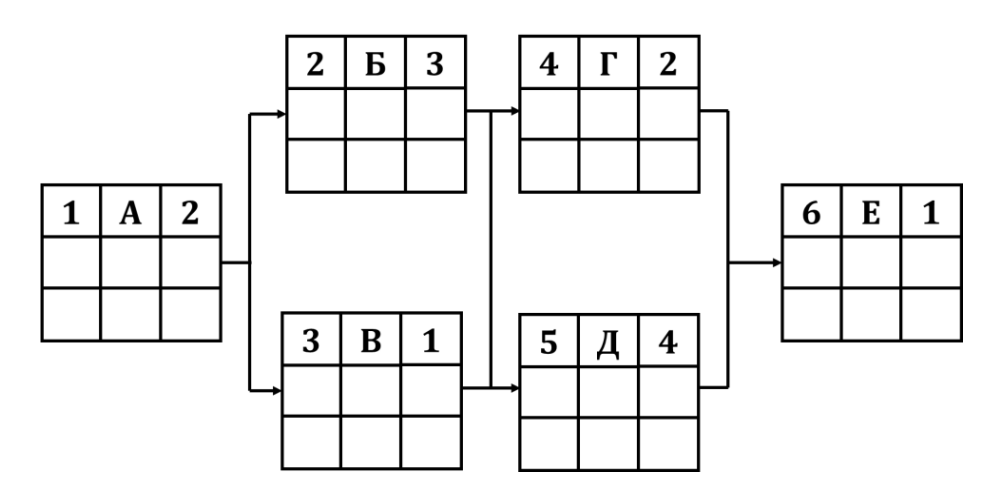

Рис.12. Диаграмма предшествования проекта

**Шаг 2**. Расчет ранних моментов времени выполняется проходом по сети слева-направо. При расчете учитываются типы связей между работами, задержки и опережения. Также при расчете раннего начала работы анализируются ранние окончания всех ее предшественников, выбирается максимальное значение. Результат расчет ранних моментов времени работ проекта представлен на рисунке 13.

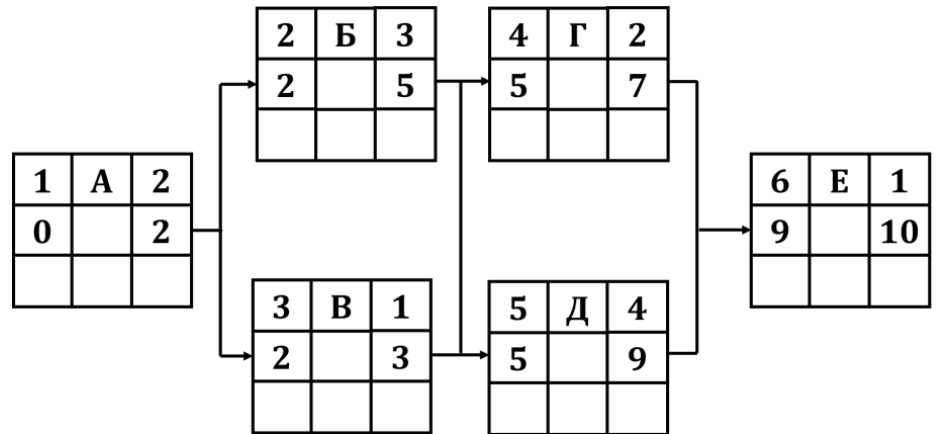

Рис.13. Расчет ранних моментов времени

**Шаг 3**. Расчет поздних моментов времени выполняется проходом по сети справа-налево. При расчете учитываются типы связей между работами, задержки и опережения. При расчете позднего окончания работы анализируются поздние начала всех ее последователей, выбирается минимальное значение. Расчет поздних моментов времени работ проекта представлен на рисунке 14.

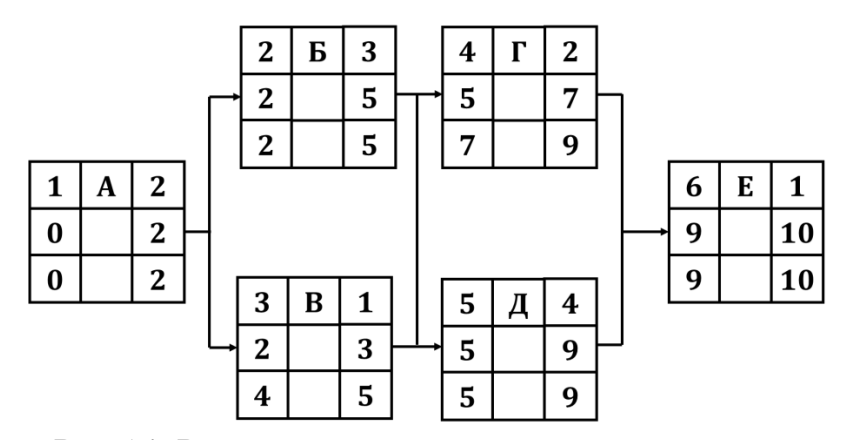

Рис.14. Расчет поздних моментов времени

**Шаг 4**. В рамках диаграмм предшествования принято рассчитывать два вида резервов: общий и свободный.

Общий (полный) резерв (TF) показывает, на сколько можно задержать работу без увеличения общей продолжительности проекта. Общий резерв рассчитывается по формуле:

$$
TF = LS - ES = LF - EF = LF - ES - D \tag{7}
$$

Частный (свободный) резерв (FF) показывает, на сколько можно задержать работу без смещения во времени начала последователя. Для расчета необходимо из раннего начала последователя вычесть раннее окончание оцениваемой работы:

$$
FF = ESJ-K - EFI-J
$$
 (8)

Результат расчета резервов для проекта из таблицы 8 представлен на рисунке 15.

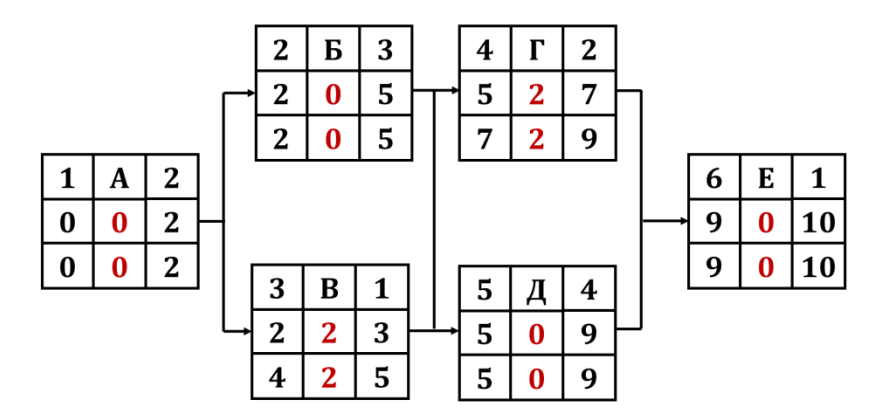

Рис.15. Расчет резервов времени работ проекта

**Шаг 5**. Критический путь проекта представляет собой максимальный по продолжительности путь, проходящий через работы с нулевым резервом времени. В данном примере критический путь составляет 10 дней и проходит через работы А, Б, Д и Е (рис.16).

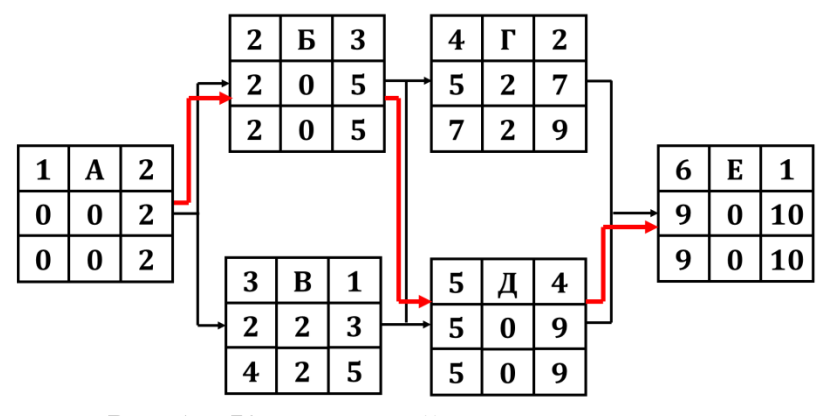

Рис.16. Критический путь проекта

Сетевые диаграммы типа «вершины-работы» широко применяются в профессиональном программном обеспечении, предназначенном для планирования проектов и отслеживания хода их реализации. Среди такого ПО можно выделить Microsoft Project Professional, Oracle Primavera, Open Plan Professional. Автоматизация планирования проекта облегчает процесс анализа его расписания, устранения ресурсных конфликтов и позволяет оптимизировать график проекта разными способами.

Сетевой график «Стенд», построенный по методу «операции в узлах» представлен в приложении 9 (рис.9.2).

# **БИБЛИОГРАФИЧЕСКИЙ СПИСОК**

1.Новицкий, Н.И. Сетевое планирование и управление производством: учебное пособие/ Н.И. Новицкий. – М.: Новое знание, 2004. – 145 с.

2.Ребрин, Ю.И. Основы экономики и управления производством/ Ю.И. Ребрин. – Таганрог: Изд-во ТРГУ, 2000. – 145 с.

3.Сетевые методы планирования и управления: методические указания к лабораторным работам / составители: Л.А. Баев, Н.П. Мешковой; Под ред. Н.П. Мешкового. – Челябинск: ЧПИ, 1988. – 25 с.

4. Сетевые методы планирования и управления: методические указания к курсовому проекту / составители: Л.А. Баев, С.Ю.Лелекова, Н.С. Дзензелюк. – Челябинск: Издательский центр ЮУрГУ, 2010.– 24 с.

5. Сетевое планирование и оценка проектных затрат: учебное пособие для практических занятий / Н.В. Правдина – Челябинск: Издательский центр ЮУр $\Gamma$ У, 2015 – 38 с.

## **ПРИЛОЖЕНИЯ**

## **Приложение 1**

Перечень обязательных работ сетевого графика

- 1. Получение и анализ задания на разработку (модернизацию) прибора.
- 2. Проведение маркетинговых исследований.
- 3. Разработка сетевого графика.
- 4. Подбор литературы, включая иностранную и патентную.
- 5. Анализ литературы (выявление аналогов и эффективных технических решений).
- 6. Подбор технической документации (разработок родственных фирм, включая зарубежные).
- 7. Анализ технической документации (выявление аналогов и эффективных технических решений).
- 8. Выявление аналогов, изготовленных в натуре (в металле).
- 9. Анализ аналогов и выбор прототипа
- 10. Разработка технических предложений по модернизации прототипа и разработке нового прибора. Согласование с заказчиком.
- 11. Анализ функциональной недостаточности и избыточности прототипа.
- 12. Выдвижение и проработка предложений по модернизации прототипа.
- 13. Изучение условий и режимов эксплуатации разрабатываемого (модернизируемого) прибора.
- 14. Доработка модели прототипа в соответствии с предложениями по его модернизации.
- 15. Моделирование работы прототипа с учетом предложений по его модернизации в требуемых условиях и режимах.
- 16. Выявление эффективных технических решений требуемых функций (работ) в аналогах, изготовленных в натуре (металле).
- 17. Разработка модели нового прибора.
- 18. Моделирование работы нового прибора в требуемых режимах и условиях.
- 19. Разработка функциональной схемы модернизируемого прототипа.
- 20. Разработка функциональной схемы нового прибора.
- 21. Разработка структурной схемы модернизируемого прототипа.
- 22. Разработка структурной схемы нового прибора.
- 23. Выбор оптимального варианта и согласование с заказчиком.
- 24. Разработка основных принципиальных конструкторских решений.
- 25. Разработка конструкторских решений сборочных единиц и деталей.
- 26. Разработка основных принципиальных технологических решений.
- 27. Разработка технологических решений сборочных единиц и деталей.
- 28. Разработка мероприятий по БЖД.
- 29. Расчет показателей эффективности.
- 30. Сдача заказчику.
	- \* В качестве прототипа могут выступать несколько приборов-аналогов, совместно выполняющих требуемые функции разрабатываемого прибора.

Перечень дополнительных работ сетевого графика

- 1. Изучение технологии изготовления прототипа.
- 2. Ознакомление с математическим описанием элементов прототипа.
- 3. Ознакомление с математической моделью прототипа.
- 4. Проведение экспериментов по проверке адекватности математической модели прототипу.
- 5. Математическое описание новых элементов по модернизации прототипа.
- 6. Анализ выявленных эффективных технических решений, реализующих требуемые функции.
- 7. Ознакомление со структурной схемой прототипа.
- 8. Разработка критериев оценки качества функций.
- 9. Сбор и систематизация технико-экономической информации по выявленным техническим решениям требуемых функций.
- 10. Ранжирование выявленных эффективных технических решений требуемых функций по критериям качества.
- 11. Ранжирование выявленных эффективных технических решений требуемых функций по затратам на их разработку, изготовление и эксплуатацию.
- 12. Разработка рекомендаций по результатам маркетинговых исследований.
- 13. Анализ затрат на разработку, изготовление и эксплуатацию прототипа.
- 14. Анализ литературы по БЖД.
- 15. Ознакомление с функциональной схемой прототипа.
- 16. Составление обзора no литературе.
- 17. Проверка адекватности модели разрабатываемому новому прибору.
- 18. Составление рекомендаций по результатам анализа технической документации.
- 19. Математическое описание элементов нового объекта.
- 20. Ранжирование реализуемых прототипом функций по критериям качества.
- 21. Ражирование реализуемых прототипом функций по затратам на их разработку, изготовление и эксплуатацию.
- 22. Анапиз функций прототипа.
- 23. Оформление ПЗ.
- 24. Подбор литературы по БЖД

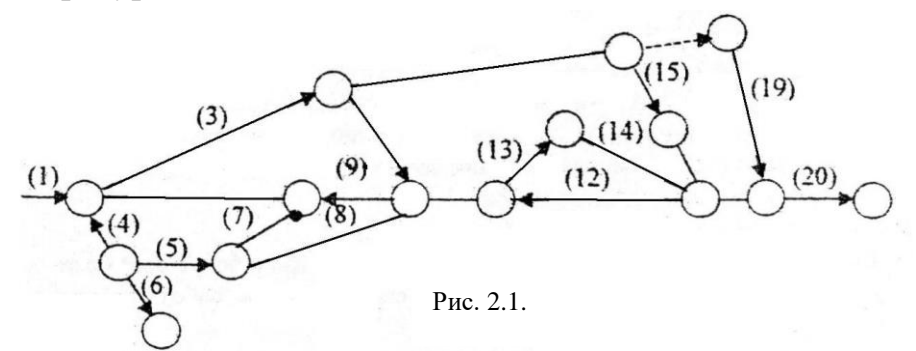

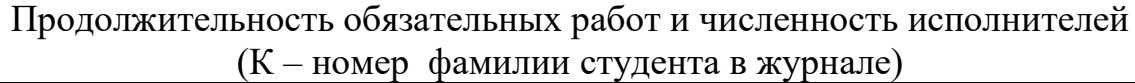

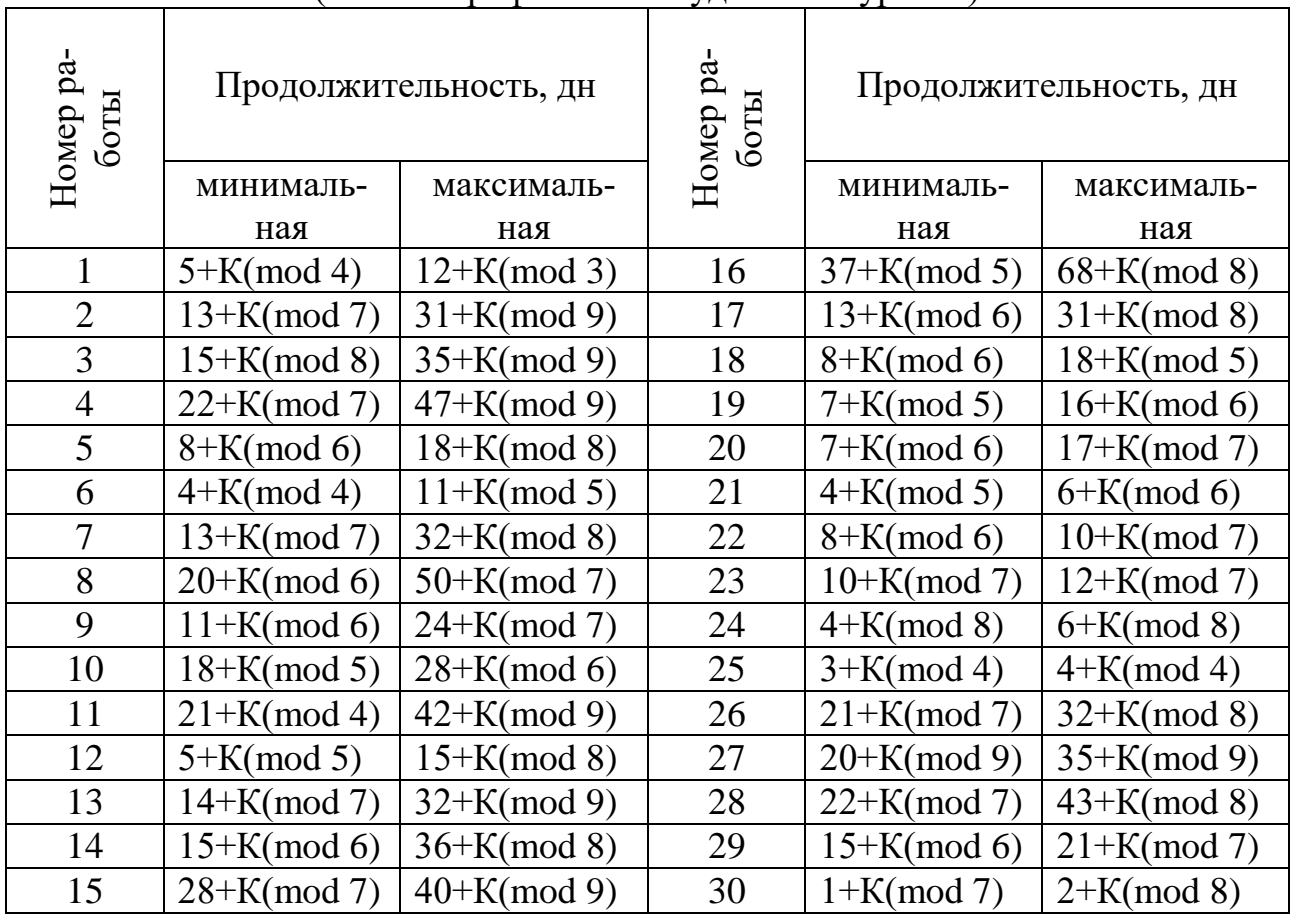

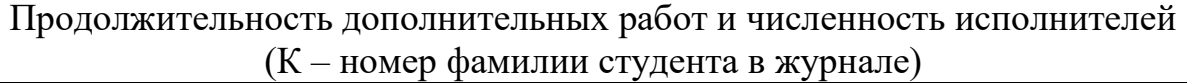

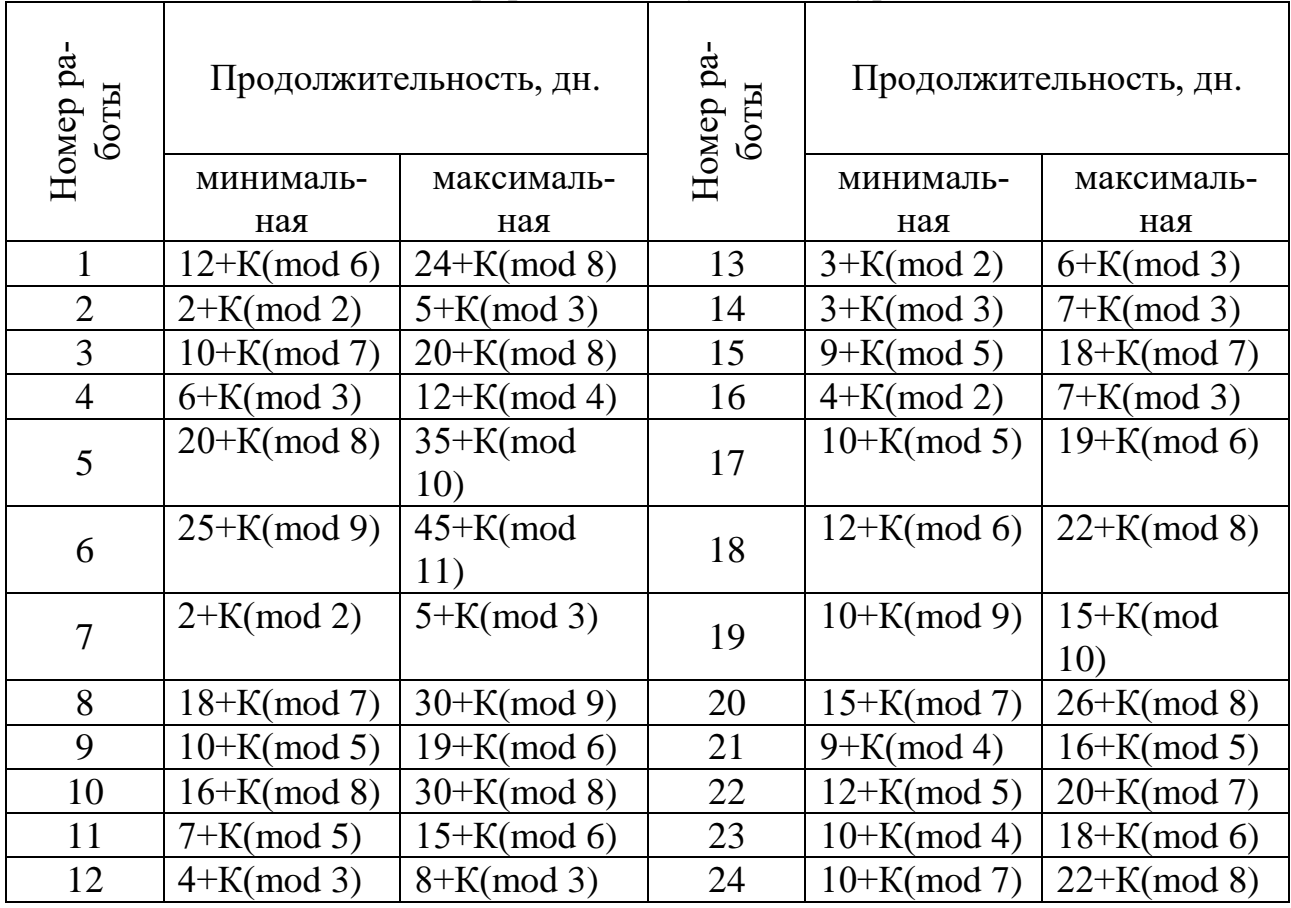

#### Определение исходных данных индивидуального задания

В состав работ сетевого графика входят обязательные и дополнительные работы, наименования которых приведены в приложениях А, Б, В, Г. Работы обязательного перечня должны входить в сетевой график каждого варианта полностью, а из дополнительного перечня в каждом варианте используется только двенадцать работ, которые задаются индивидуально следующим образом.

1. Из матрицы номеров дополнительных работ (табл. 5.1) выбираются столбцы, номера которых заданы в приложении Е в соответствии с номерами варианта К и условным номером академической группы N.

2. Полученные в соответствующих столбцах, с учётом индивидуального варианта К числа, меньше 24, являются номерами работ дополнительного списка. Для чисел, больших 24, соответствующие номера работ на 24 единицы меньше.

Таблица 5.1

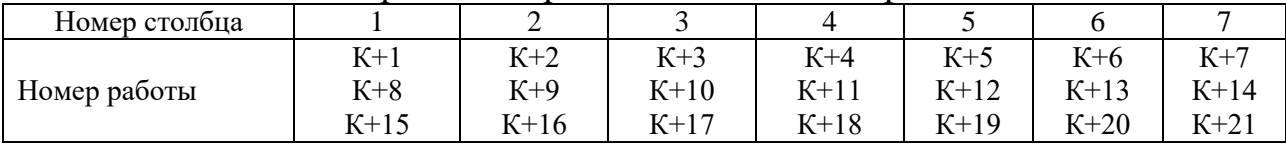

Матрица номеров дополнительных работ

|                         | Tromopa eTononoD marphind Aonomini embidir paos f<br>Номера столбцов в матрице работ |                |      |      |      |  |  |  |
|-------------------------|--------------------------------------------------------------------------------------|----------------|------|------|------|--|--|--|
| варианта<br>Homep       | $\mathbf{1}$                                                                         | $\overline{2}$ | 3    | 4    | 5    |  |  |  |
| 1                       | 1234                                                                                 | 2467           | 2346 | 1357 | 1256 |  |  |  |
| $\overline{2}$          | 1235                                                                                 | 2567           | 2347 | 1367 | 1257 |  |  |  |
| $\overline{\mathbf{3}}$ | 1236                                                                                 | 3456           | 2356 | 1456 | 1267 |  |  |  |
| $\overline{4}$          | 1237                                                                                 | 3457           | 2357 | 1457 | 1345 |  |  |  |
| $\overline{5}$          | 1245                                                                                 | 3467           | 2367 | 1467 | 1346 |  |  |  |
| $\overline{6}$          | 1246                                                                                 | 3567           | 2456 | 1567 | 1347 |  |  |  |
| $\overline{7}$          | 1247                                                                                 | 4567           | 2457 | 2345 | 1356 |  |  |  |
| $\,8\,$                 | 1256                                                                                 | 1234           | 2467 | 2346 | 1357 |  |  |  |
| 9                       | 1257                                                                                 | 1235           | 2567 | 2347 | 1367 |  |  |  |
| 10                      | 1267                                                                                 | 1236           | 3456 | 2356 | 1456 |  |  |  |
| 11                      | 1345                                                                                 | 1237           | 3457 | 2357 | 1457 |  |  |  |
| 12                      | 1346                                                                                 | 1245           | 3467 | 2367 | 1467 |  |  |  |
| 13                      | 1347                                                                                 | 1246           | 3567 | 2456 | 1567 |  |  |  |
| 14                      | 1356                                                                                 | 1247           | 4567 | 2457 | 2345 |  |  |  |
| 15                      | 1357                                                                                 | 1256           | 1234 | 2467 | 2346 |  |  |  |
| 16                      | 1367                                                                                 | 1257           | 1235 | 2567 | 2347 |  |  |  |
| 17                      | 1456                                                                                 | 1267           | 1236 | 3456 | 2356 |  |  |  |
| 18                      | 1457                                                                                 | 1345           | 1237 | 3457 | 2357 |  |  |  |
| 19                      | 1467                                                                                 | 1346           | 1245 | 3467 | 2367 |  |  |  |
| 20                      | 1567                                                                                 | 1347           | 1246 | 3567 | 2456 |  |  |  |
| 21                      | 2345                                                                                 | 1356           | 1247 | 4567 | 2457 |  |  |  |
| 22                      | 2346                                                                                 | 1357           | 1256 | 1234 | 2467 |  |  |  |
| 23                      | 2347                                                                                 | 1367           | 1257 | 1235 | 2567 |  |  |  |
| 24                      | 2356                                                                                 | 1456           | 1267 | 1236 | 3456 |  |  |  |

Номера столбцов матрицы дополнительных работ

# Формы таблиц для оптимизации сетевого графика

## Таблица 7.1

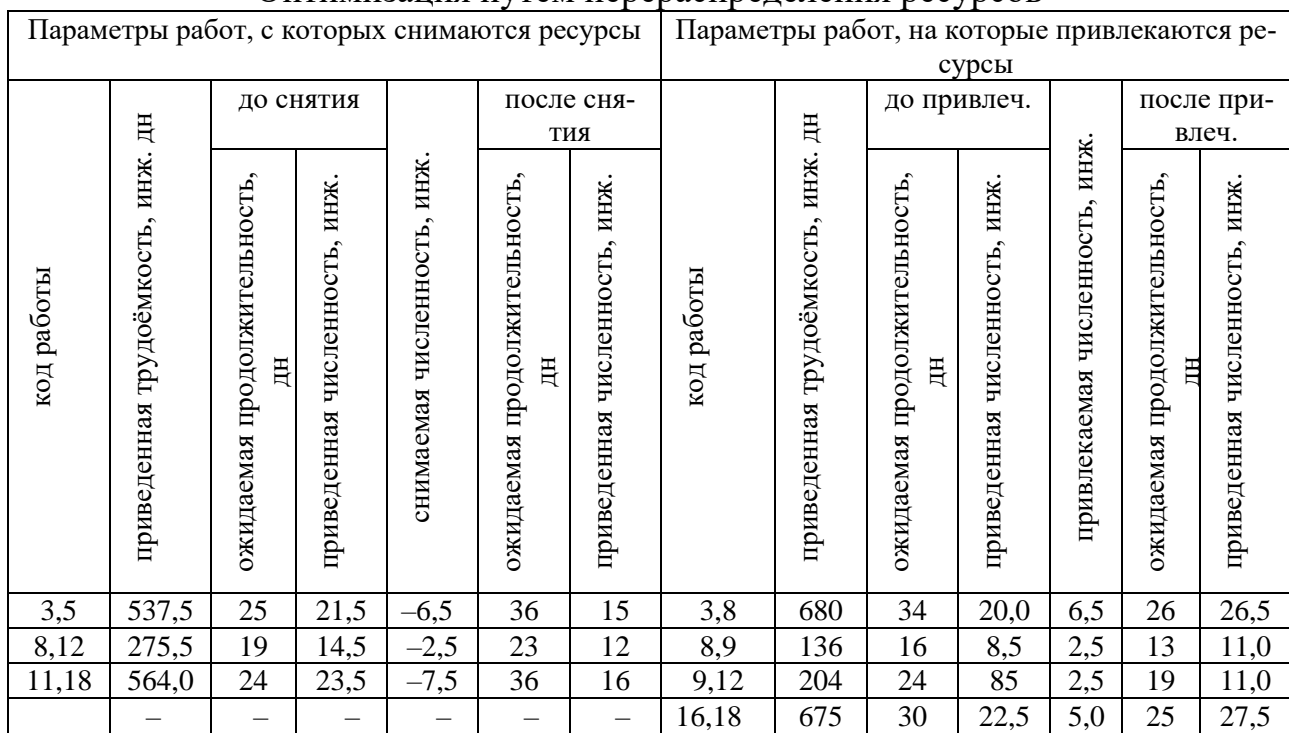

#### Оптимизация путём перераспределения ресурсов

## Таблица 7.2

#### Оптимизация путём привлечения дополнительных средств

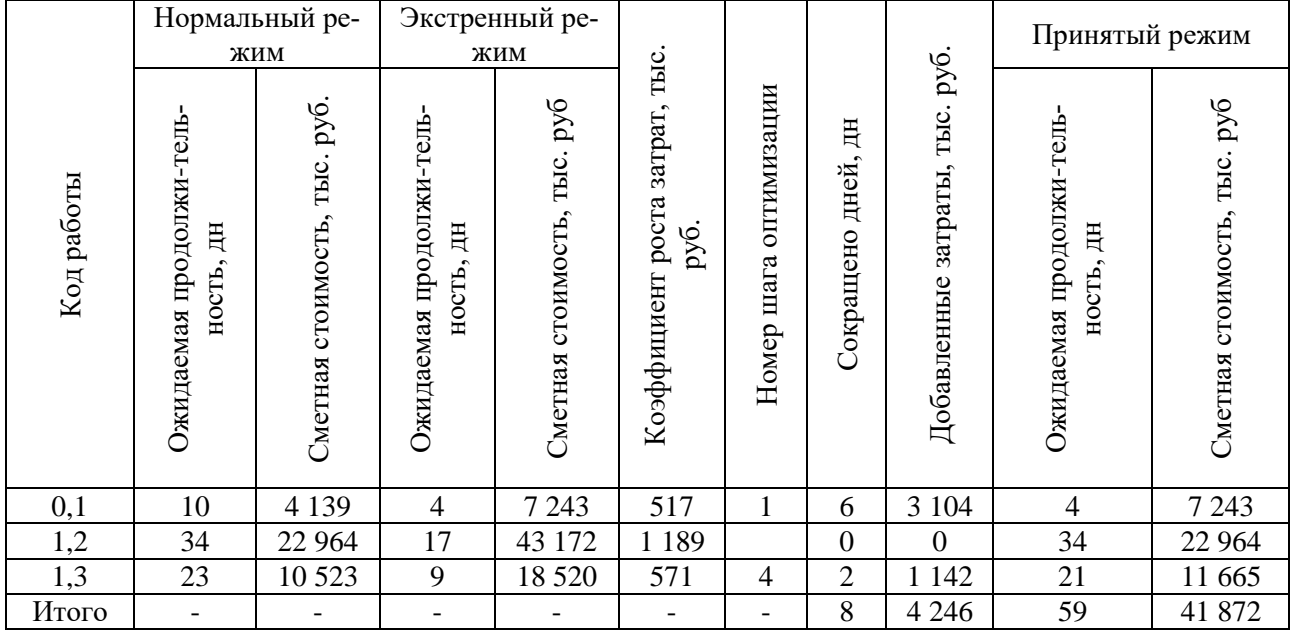

|            | $110p$ refer page is equivalently parameter $\sqrt{2}$ reflection |                | Продолжи-      | Исполните-     |                |                |                |  |
|------------|-------------------------------------------------------------------|----------------|----------------|----------------|----------------|----------------|----------------|--|
|            | Наименование работы                                               |                | тельность, дн. |                |                | ли, чел.       |                |  |
| Код работы |                                                                   |                | макс.          | ожид.          | рук.           | ИНЖ.           | лаб.           |  |
| 0,1        | Разработка ТЗ на стенд                                            | 5              | 10             | $\overline{7}$ | 1              | 3              | $\mathbf{1}$   |  |
| 1,2        | Сбор данных по объектам испытаний                                 | 14             | 28             | 20             | $\mathbf{1}$   | $\overline{2}$ | 3              |  |
| 1,3        | Составление спецификаций приборов<br>и комплектующих изделий      | $\tau$         | 14             | 10             | $\mathbf{1}$   | $\mathbf{1}$   | 3              |  |
| 1,6        | Разработка эскизного проекта стенда                               | 20             | 32             | 25             | $\mathbf{1}$   | 3              | $\overline{2}$ |  |
| 2,5        | Разработка методики испытаний                                     | 8              | 12             | 10             | 1              | 5              | $\overline{0}$ |  |
| 3,4        | Оформление заказов на приборы и<br>комплектующие изделия          | 3              | 5              | $\overline{4}$ | $\mathbf{1}$   | $\overline{0}$ | $\overline{2}$ |  |
| 4,6        | Ожидание информации о приборах                                    | $\overline{7}$ | 10             | 8              | $\theta$       | $\overline{0}$ | $\overline{0}$ |  |
| 4,9        | Поставка приборов и комплектующих                                 | 45             | 90             | 63             | $\overline{0}$ | $\theta$       | $\mathbf{1}$   |  |
| 5,8        | Составление программ испытаний                                    | 20             | 30             | 24             | 1              | 3              | 3              |  |
| 6,7        | Разработка технического проекта<br>стенда                         | 30             | 45             | 36             | $\mathbf{1}$   | 4              | 5              |  |
| 6,8        | Проектирование оснастки                                           | 22             | 30             | 25             | $\mathbf{1}$   | 3              | $\overline{4}$ |  |
| 7,8        | Разработка рабочей документации<br>стенда                         | 20             | 30             | 24             | $\mathbf{1}$   | $\overline{2}$ | 6              |  |
| 8,9        | Изготовление деталей стенда и<br>оснастки                         | 30             | 45             | 36             | $\mathbf{1}$   | $\overline{2}$ | 5              |  |
| 8,10       | Составление инструкций по испыта-<br>НИЯМ                         |                | 20             | 14             | $\mathbf{1}$   | $\overline{2}$ | $\mathbf{1}$   |  |
| 9,10       | Монтаж и наладка стенда                                           | 15             | 30             | 21             | $\mathbf{1}$   | 5              | $\overline{4}$ |  |

Перечень работ сетевого графика «Стенд»

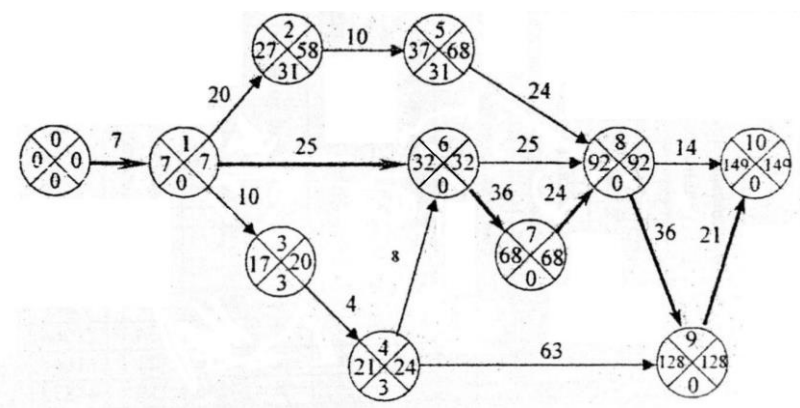

Рис. 8.1. Сетевой график «Стена»

#### Таблица 8.1

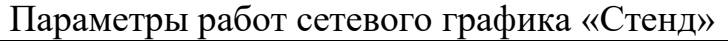

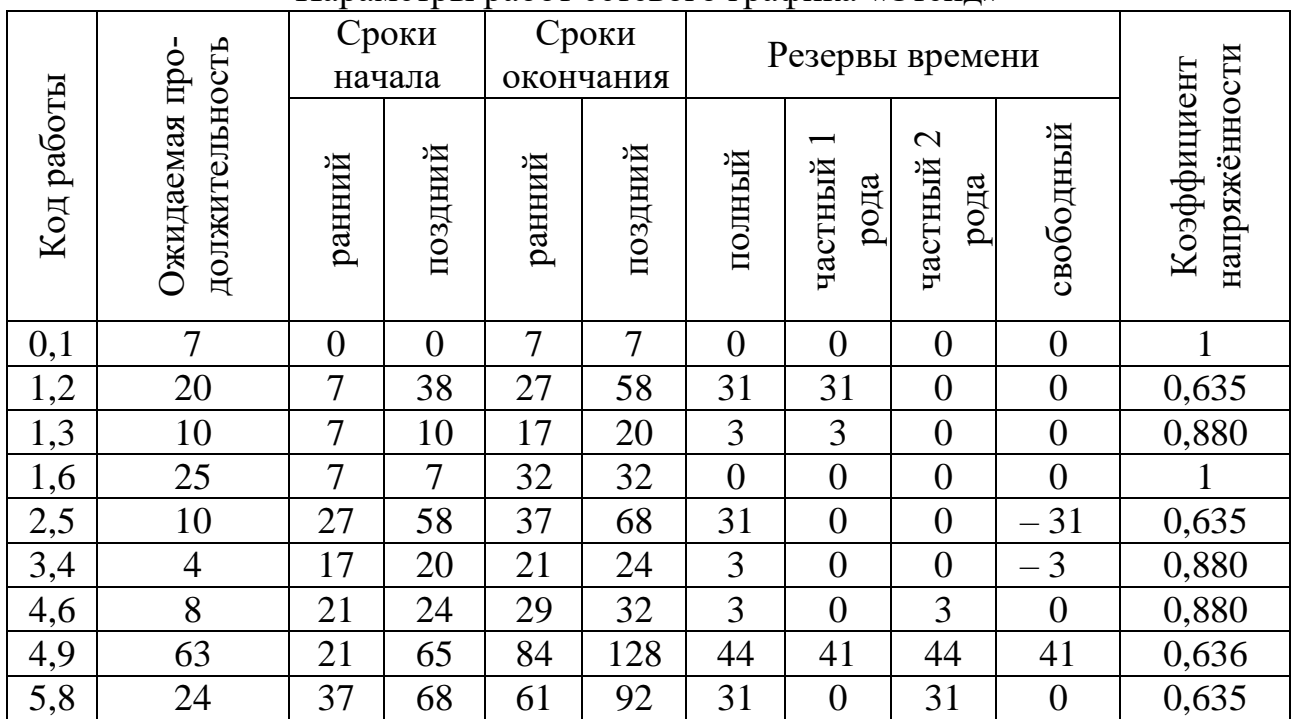

1. Ранний срок начала работы равен раннему сроку свершения её начального события:Tpнij=Трi.

2. Поздний срок начала работы равен разности между поздним сроком свершения её конечного события и ожидаемой продолжительностью работы:

$$
T_{\Pi Hij}=T_{\Pi j} -t_{ij}.
$$

3. Ранний срок окончания работы равен сумме раннего срока свершения её начального события и ожидаемой продолжительностью работы:

$$
Topoij = Tpij + tij.
$$

4. Поздний срок окончания работы равен позднему сроку свершения её конечного события:Tпoij = Tпj.

- 5. Полный резерв времени работы:  $R_{\text{m}i} = T_{\text{m}i} T_{\text{pi}} t_{i}$ .
- 6. Частный резерв времени первого рода:  $R^1$ піј=Тпј Тпі tij.
- 7. Частный резерв, времени второго рода:  $R^2$ пij = Tpj Tpi tij.
- 8. Свободный (независимый) резерв времени работы: Rcij = Tpj Тпi- tij.
- 9. Коэффициент напряжённости работы:

$$
K\mu ij = \frac{t \left[L_{\text{MAKC}}^{\text{HeCOBH.}}\right]}{t \left[L_{\text{KP}}^{\text{HeCOBH.}}\right]},
$$

где  $\iota$  [ $\iota$ несовн] – продолжительность отрезков пути, проходящего через данную  $\mathbf{r}$  работу, на совпадающих с критическим путём;

– продолжительность отрезков критического пути, не совпадающих с максимальным путём, проходящим через данную работу.

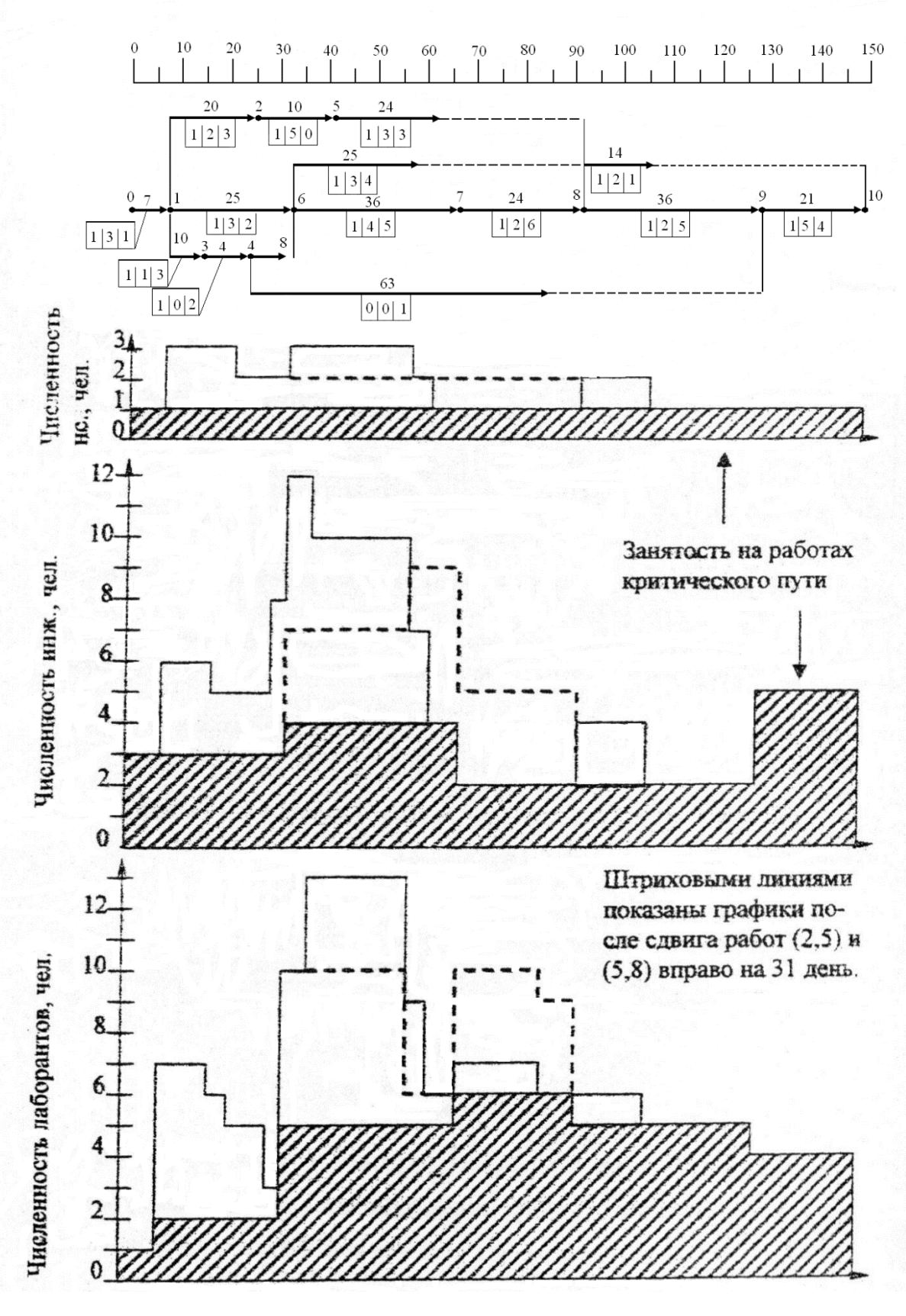

Рис. 9.1. Выравнивание занятости работников

Сетевой график «Стенд» построенный методом «операции в узлах»

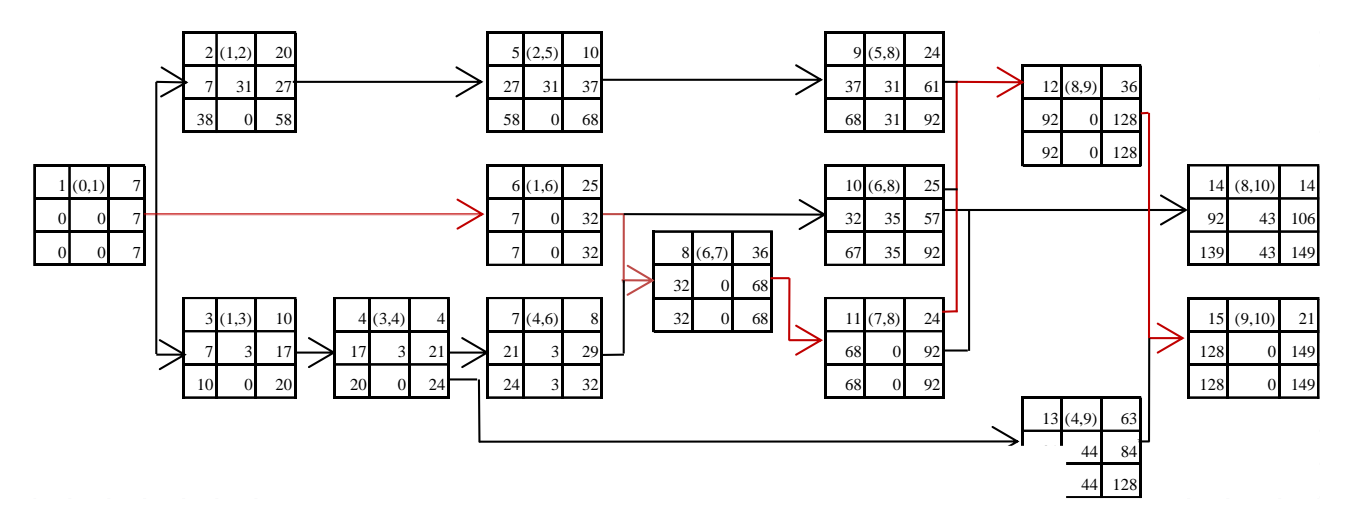

Рис. 9.2. Сетевой график «Стенд»